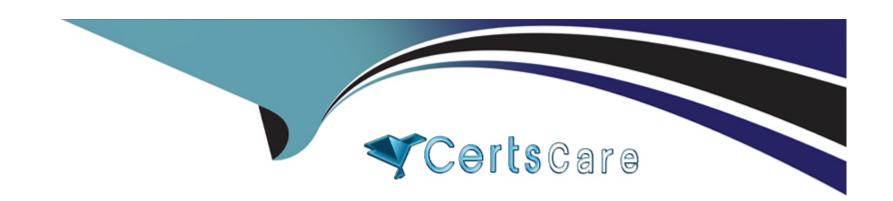

# Free Questions for AD0-E709 by certscare

Shared by Whitehead on 06-06-2022

For More Free Questions and Preparation Resources

**Check the Links on Last Page** 

# **Question 1**

### **Question Type:** MultipleChoice

A client wants to change the look and behavior of the products thumbnails in the products grid on the admin panel. Which code would be added to the module's view/adminhtml/ui\_component/product\_listing.xml file?

A)

B)

C)

# **Options:**

A- option A

**B-** option B

C- option C

### **Answer:**

Α

# **Question 2**

**Question Type:** MultipleChoice

An Adobe Commerce developer wants to generate a list of products using ProductRepositoryinterface and search for products using a supplier\_id filter for data that is stored in a standalone table (It. not in an EAV attribute).

Keeping maintainability in mind, how can the developer add the supplier ID to the search?

Add a custom filter to the virtual type

### **Options:**

- A- Megento\Catalog\model\Api\SearchCriteria\CollectionProfessor\ProductFilterProcessor for supplier\_id field. In the custom filter, apply the needed join and filter to the passed \$collection.
- **B-** Write a before plugin on \Magento \Cotalog\Model\ProductRepository: getlist() and register the search criteria passed. Write an event observer to listen for the event catalog\_product\_collection\_load\_before Iterate through the registered search criteria, and if found, apply the needed join and filter to the event's \$collection .
- **C-** Write a before plugin on Magento\Fremework\api\SearchCriteria\CollectionProcessorinterface::process() . Iterate through the \$searchCriteria provided for supplier\_id , and if found, apply the needed join and filler to the passed \$collection .

#### **Answer:**

В

# **Question 3**

### **Question Type:** MultipleChoice

An Adobe Commerce Developer is tasked with writing an importer for a custom entity. After the work is complete and deployed, they start receiving complaints from their client that the importer does not work and fails every time they use it.

The developer realizes that the client is importing a file which does not match the format required for the importer to process correctly.

What two features would the developer add to this importer to prevent this? (Choose two.)

## **Options:**

- A- Set up an example file and inject it into the ExampleFileProvider.
- B- Set up a try/catch in the importer to display a warning the file is not in the correct format.
- **C-** Set up validation by implementing a validateRow method in their importer.
- **D-** Set \$needColumnCheck = true; and add column names to the \$validColumnNames class properties.

#### **Answer:**

C, D

# **Question 4**

An Adobe Commerce developer is asked to change the tracking level on a custom module for free downloading of pdf and images.

```
The module contains following models: [Vendor\FreeDownload\Model\Download]

[Vendor\FreeDownload\Model\DownloadPdf] extends [Vendor\FreeDownload\Model\Download]

[Vendor\FreeDownload\Model\DownloadImage] extends [Vendor\FreeDownload\Model\Download]

[Download] class has a parameter for [tracking_level].
```

How will he developer configure tracking\_level parameter, in di,xml to have a value of 4 for Download class and classes that extend Download?

# **Options:**

A- Configure the parameter on the all child classes and set the parent attribute on one of them.

B- Configure the parameter on parent class, as it will be propagated on descendant classes.

C- Configure the parameter on a child class and add parent attributes as it will be propagated to siblings and parent.

#### **Answer:**

Α

# **Question 5**

**Question Type:** MultipleChoice

An Adobe Commerce developer is tasked with adding an new export option for the order grid, they have added the following code for the export button within sales\_order\_grid.xml

Upon testing, they are getting redirected, what would be a cause for this error?

# **Options:**

- A- The Layout cache needs to be refreshed.
- **B-** The developer has to add a formkey for the new export option.
- C- The option's url attribute is not valid.

### **Answer:**

В

# **Question 6**

### **Question Type:** MultipleChoice

An Adobe Commerce Developer is tasked with creating a custom module which implements a new product type. Upon completion, they find that any quantity information they enter against the product does not get saved, and reverts back to 0.

How would they go about correcting this?

### **Options:**

- A- In the modules ete/product\_types.xml file, set the isQty-'true' property on their product type declaration node.
- **B-** Add a <stockmodel> node inside their product type declaration in the etc/product\_types.xml file, with an instance attribute pointing a class extending \Magento\Catalog\Model\Product\type\Stock .
- **C-** Implement \Magento\InventoryCatalogApi\Api\DefaultStockProviderInterface on their product type class and implement the required methods.

### **Answer:**

Α

# To Get Premium Files for AD0-E709 Visit

https://www.p2pexams.com/products/ad0-e709

# **For More Free Questions Visit**

https://www.p2pexams.com/adobe/pdf/ad0-e709

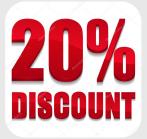